## **Séance 1**

#### Introduction : lecture du 1<sup>er</sup> extrait :

« — Dans la plupart des cas, ce sont les parents qui filment leurs enfants et postent des vidéos plusieurs fois par semaine. Le phénomène a commencé aux États-Unis et s'est développé un peu partout ces trois dernières années parce que cela s'est révélé très, très lucratif. Cette année, le youtubeur qui a gagné le plus d'argent au monde est un petit Américain de huit ans. Il s'appelle Ryan et il est filmé par ses parents depuis ses quatre ans. Rien que pour 2019, le magazine *Forbes* a estimé ses revenus à vingt-six millions de dollars*.* En France, les premières tentatives datent de 2014-2015. Aujourd'hui, les chaînes sont nombreuses. D'un point de vue financier, une dizaine d'entre elles se partage le marché. Happy Récré n'était pas la première, mais, de loin, elle est devenue la plus populaire.

— Et les gamins, ils font quoi ?

— À l'origine, du déballage. *Unboxing* en anglais. Ils ouvrent des boîtes, des paquets, découvrent des jouets, des sucreries, des déguisements, et toutes sortes de produits qui leur sont destinés, ils s'extasient et les testent face à la caméra en partageant leur joie.

— Tu es sérieuse ?

— Absolument. Les parents filment, la mère ou le père, cela dépend des cas. Chez les Diore, c'est la mère qui interagit avec les enfants. Au fil du temps, pour fidéliser les abonnés, les formats se sont diversifiés. Elle leur lance des défis, invente des petits scénarios. Par exemple, les enfants doivent déguster des produits alimentaires uniquement orange ou verts, deviner le prix des articles dans un supermarché, ou bien, les yeux bandés, comparer des pâtes à tartiner de marques différentes. Depuis quelque temps, ils font aussi des *pranks*. Ce sont des blagues ou des canulars, pour la plupart copiés sur les chaînes américaines.

Cédric laissa s'installer un court silence avant de relancer.

— Tu veux dire que c'est comme ça qu'ils gagnent tant d'argent ? Tu es sûre ?

Clara ne put s'empêcher de sourire. Elle était passée par là. Cette incrédulité.

— Oui, je suis sûre. Au-delà d'un certain nombre de vues, YouTube insère des publicités dans les vidéos et rétribue les youtubeurs en conséquence. L'argent vient aussi des marques qui paient pour apparaître dans les vidéos. Non seulement elles offrent le matériel – les Lego, les figurines Disney ou les œufs Kinder Surprise –, mais certaines paient la famille pour être montrées ou mises à l'honneur. La collaboration fait alors l'objet d'un contrat. Les Diore ont créé plusieurs sociétés. Si tu vas sur le site de l'INPI, tu verras qu'ils ont déposé et protégé tous les noms de marque possibles et imaginables autour des prénoms de leurs enfants. Le père, qui avait une bonne situation dans l'informatique, a quitté son travail. Aujourd'hui, c'est lui qui filme et qui s'occupe des montages. »

## **Activité 1 : brainstorming**

Connaissez-vous ce que décrit l'auteur du roman dans cet extrait ?

Avez-vous déjà vu ce type de vidéo ?

Connaissez-vous des personnes qui réalisent ou participent à ce type de vidéo ?

# **Activité 2 : des réseaux sociaux multiples**

*Projection de différents logos à identifier puis tableau à compléter (1ère colonne en cours dialogué, colonnes suivantes en recherche libre, 2 à 3 réseaux par groupe ; mise en commun ensuite avec tableau projeté)*

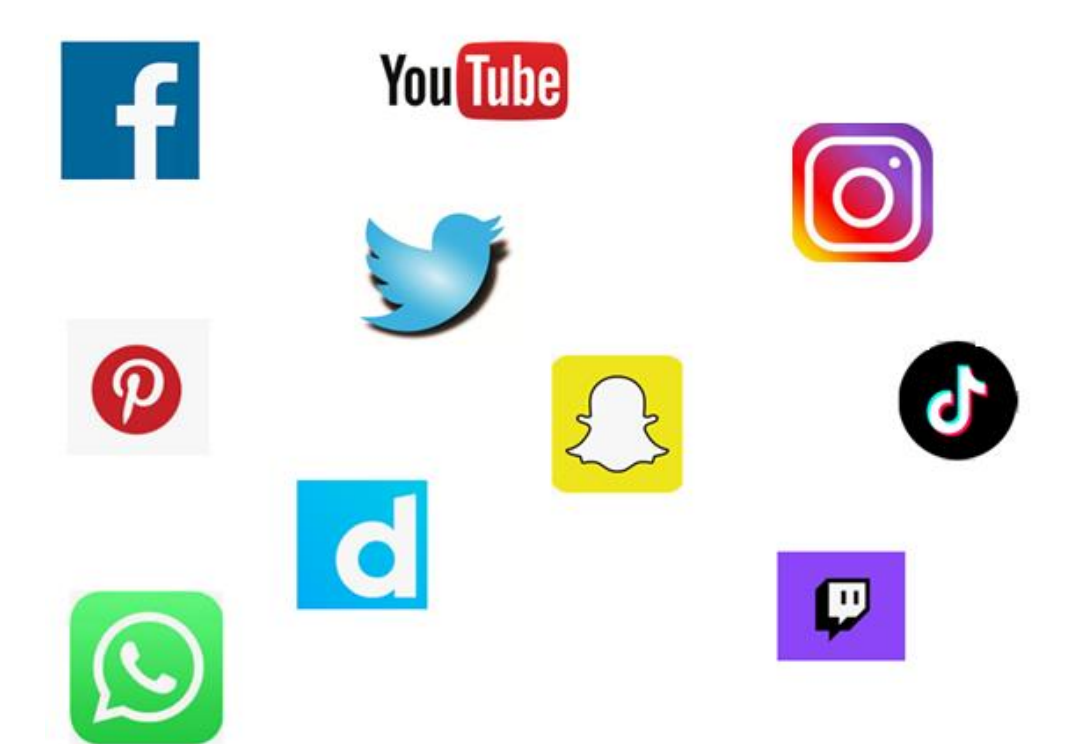

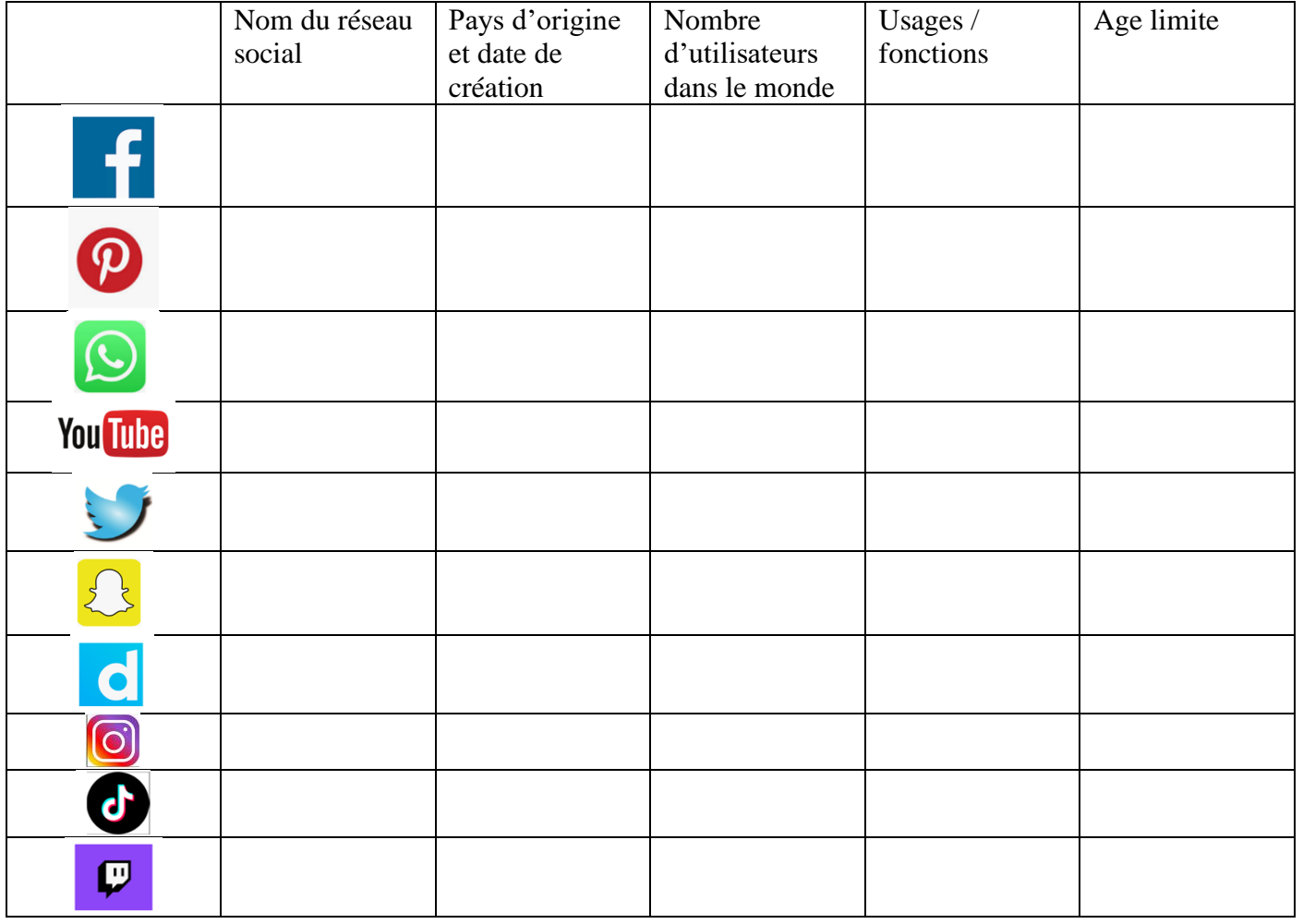

# **Activité 3 : l'utilisation des réseaux par les élèves eux-mêmes**

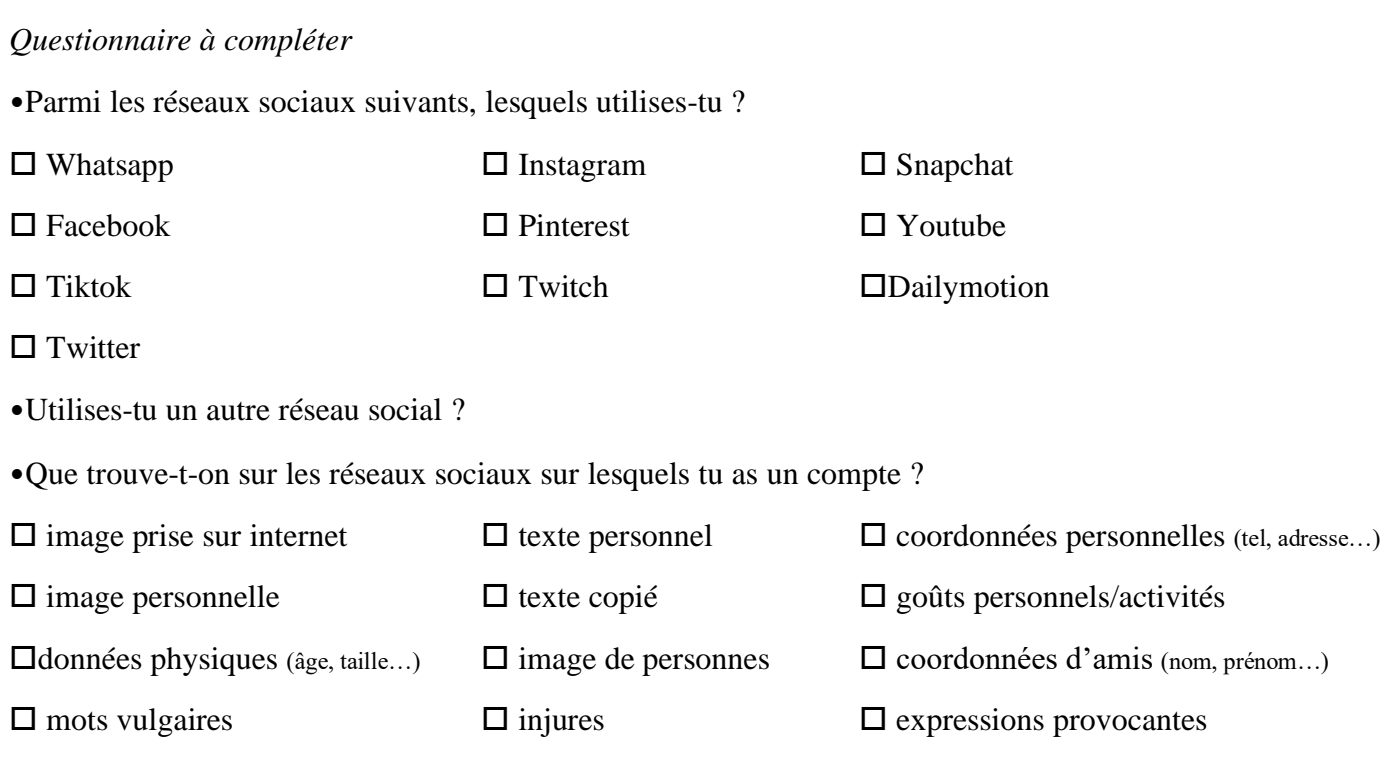

## **Séance 2**

## **Activité 1 : point sur les questionnaires – quelles sont les habitudes des élèves face aux réseaux sociaux.**

## **Activité 2 : des espaces de libertés … encadrés par la loi**

*Comprendre comment la loi encadre la liberté d'expression, le droit à l'image, la propriété intellectuelle sur les réseaux sociaux à partir de cas concrets tirés des médias. Rappel des 3QOCP. 1 cas concret par groupe à étudier*

Cas 1 :

Cinq jeunes hommes étaient jugés ce mercredi à Paris pour avoir lancé des appels à la violence contre les personnes d'origine asiatique, lors de l'annonce du deuxième confinement. Tous disent avoir "agi bêtement", "sans réfléchir". Aucun ne semblait mesurer la gravité des faits avant de se retrouver devant la justice.

"*On a souvent, quand on est sur les réseaux sociaux, l'impression d'avoir, derrière les propos que l'on peut lire, des beaufs, des personnes aux visages déformés par la haine*", constate un avocat de partie civile, dans cette salle d'audience à la porte duquel ont dû rester de nombreux spectateurs, faute de place. Or, les cinq jeunes hommes qui étaient jugés ce mercredi 24 mars devant la 17e chambre du tribunal correctionnel de Paris sont des étudiants d'une vingtaine d'années, de ces jeunes hommes que l'on qualifie de "propres sur eux", allures sages, casiers judiciaires vierges. L'un est en deuxième année de Droit, un autre en Sciences politiques. Une image de ce que l'unique avocat de la défense présent nomme "la France black-blanc-beur". Pourtant, c'est bien pour du racisme ordinaire via Twitter qu'ils comparaissent.

Tous sont jugés pour des messages envoyés lors de l'annonce du deuxième confinement par Emmanuel Macron, le 28 octobre 2020. L'un a écrit "*Les élèves, demain, au lycée, tous les gens qui font LV2 Chinois, tabassez-les*". Un autre "*N\*\*\* ta mère à tous les Chinois*". Un troisième "*J'appelle tous mes renois et rebeus du 91, 92, 93, 94 et 95 à agresser chaque Chinois qu'ils croiseront dans la rue*". Une dizaine de particuliers et associations se sont portés parties civiles.

[https://www.franceinter.fr/justice/proces-des-auteurs-de-tweets-hostiles-aux-personnes-asiatiques-betise](https://www.franceinter.fr/justice/proces-des-auteurs-de-tweets-hostiles-aux-personnes-asiatiques-betise-excuseset-racisme-decomplexe)[excuseset-racisme-decomplexe](https://www.franceinter.fr/justice/proces-des-auteurs-de-tweets-hostiles-aux-personnes-asiatiques-betise-excuseset-racisme-decomplexe)

# $\text{Cas } 2$

Les images, diffusées sur Snapchat, étaient devenues virales. Le tribunal correctionnel de Nanterre a condamné à huit mois de prison un homme de 23 ans pour avoir filmé puis diffusé sur Snapchat la vidéo d'un policier blessé lors de l'attaque terroriste de Colombes en 2020. Ces huit mois pourront être aménagés par le juge d'application des peines. Le parquet avait requis douze mois d'emprisonnement.

On apercevait sur la vidéo un policier en sang, à terre, victime d'un automobiliste l'ayant volontairement percuté, lui et son collègue, le 27 avril 2020. «Je m'excuse d'avoir diffusé cette vidéo. C'est juste quelque chose que j'ai vécu et qui m'a choqué», a assuré jeudi à la barre Massale T. «Dans ma tête, j'étais en mode : «c'est incroyable». J'ai cru assister à un accident.»

«Je ne suis pas poursuivi pour non assistance à personne en danger»

«Mais normalement, quel réflexe on a quand on voit une personne blessée ?», lui a demandé la présidente de la chambre. «On l'aide, mais là il y avait déjà une dizaine de policiers qui l'aidaient. Je ne suis pas poursuivi pour non assistance à personne en danger !», a relevé Massale T. Il était jugé à Nanterre pour «diffusion de

l'enregistrement d'images relatives à la commission d'une atteinte volontaire à l'intégrité de la personne». Une infraction passible de cinq ans d'emprisonnement et 75.000 euros d'amende.

[https://www.20minutes.fr/justice/3065007-20210618-proces-homme-condamne-avoir-diffuse-video](https://www.20minutes.fr/justice/3065007-20210618-proces-homme-condamne-avoir-diffuse-video-policier-blesse-attaque-terroriste-colombes#:~:text=Le%20tribunal%20correctionnel%20de%20Nanterre,juge%20d)[policier-blesse-attaque-terroriste](https://www.20minutes.fr/justice/3065007-20210618-proces-homme-condamne-avoir-diffuse-video-policier-blesse-attaque-terroriste-colombes#:~:text=Le%20tribunal%20correctionnel%20de%20Nanterre,juge%20d)[colombes#:~:text=Le%20tribunal%20correctionnel%20de%20Nanterre,juge%20d'application%20des%20pe](https://www.20minutes.fr/justice/3065007-20210618-proces-homme-condamne-avoir-diffuse-video-policier-blesse-attaque-terroriste-colombes#:~:text=Le%20tribunal%20correctionnel%20de%20Nanterre,juge%20d) [ines.](https://www.20minutes.fr/justice/3065007-20210618-proces-homme-condamne-avoir-diffuse-video-policier-blesse-attaque-terroriste-colombes#:~:text=Le%20tribunal%20correctionnel%20de%20Nanterre,juge%20d)

 $\text{Cas } 3:$ 

Le danseur Brahim Zaibat condamné pour un selfie moqueur avec Jean-Marie Le Pen

Il était l'auteur d'un selfie avec Jean-Marie Le Pen en pleine sieste, publié à la veille du second tour des

élections régionales. La justice a ordonné mercredi au danseur Brahim Zaibat de retirer le cliché et l'a condamné à lui verser un euro.

Le 12 décembre, l'artiste français avait publié sur les réseaux sociaux une photo le montrant avec le cofondateur du Front national endormi dans un avion, bouche légèrement ouverte, accompagnée du commentaire: «Mettez les KO demain en allant tous voter. Pour préserver notre France fraternelle !!!»

Jean-Marie Le Pen avait alors saisi la justice pour

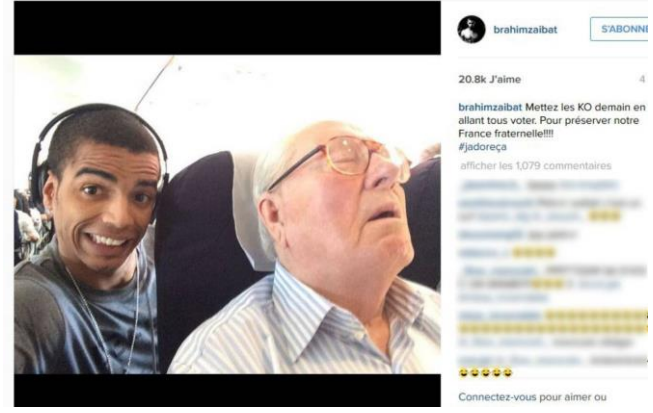

atteinte à la vie privée et au droit à l'image, demandant, outre le retrait du cliché, pris deux années auparavant, la somme de 50.000 euros.

«Une atteinte au droit exclusif dont M. Le Pen dispose sur son image»

Ce «selfie» avait été réalisé par Brahim Zaibat alors qu'il se trouvait juste derrière Jean-Marie Le Pen sur un vol Paris-Nice, le surprenant en pleine sieste «la tête renversée en arrière sur l'appuie-tête de son fauteuil et la bouche entrouverte, [le danseur] apparaissant quant à lui sur la partie gauche du cliché, la mine ostensiblement réjouie par la scène qu'il photographie», décrit le tribunal de grande instance de Paris, dans une ordonnance de référé (procédure d'urgence).

[https://www.20minutes.fr/societe/1784467-20160211-danseur-brahim-zaibat-condamne-selfie-moqueur](https://www.20minutes.fr/societe/1784467-20160211-danseur-brahim-zaibat-condamne-selfie-moqueur-jean-marie-pen)[jean-marie-pen](https://www.20minutes.fr/societe/1784467-20160211-danseur-brahim-zaibat-condamne-selfie-moqueur-jean-marie-pen)

# $\text{Cas } 4:$

Nouvelle amende pour Dieudonné. L'humoriste controversé a été condamné ce mercredi 14 avril à 30 000 euros d'amende par le tribunal de Versailles pour injure publique envers une magistrate dans une vidéo. Il avait contesté en être l'auteur en invoquant un trucage numérique (« deepfake »), ce que la justice a rejeté. Dans cette vidéo, publiée le 8 avril 2020 sur YouTube puis retirée, on voyait Dieudonné, aujourd'hui âgé de 65 ans, critiquer vigoureusement les réquisitions d'une magistrate de Nanterre, la comparant notamment aux femmes ayant collaboré avec le régime nazi. Lors d'une première audience en novembre, le polémiste avait formellement contesté être l'homme sur la vidéo, assurant être victime d'un *« deepfake »*, une technique sophistiquée consistant, entre autres, à superposer un visage sur un autre.

*« Sa thèse du deepfake est rejetée par les juges »*, s'est félicité auprès de l'AFP M<sup>e</sup> Rémi-Pierre Drai, avocat de la magistrate, qualifiant Dieudonné de *« menteur incapable d'assumer ses propres vidéos »*. L'avocat s'est dit toutefois *« très inquiet »* que le deepfake devienne, pour les prévenus, *« un nouveau moyen d'échapper à la justice »*.

Face à la défense inattendue de l'humoriste, le tribunal avait, en novembre, ordonné de nouvelles investigations sur l'authenticité de la vidéo et renvoyé le procès au 15 mars. Au cours de cette seconde audience, les nouveaux actes d'enquête avaient été énumérés, dont des perquisitions au domicile de Dieudonné et dans les locaux de sa société de spectacle. Les gendarmes n'avaient pas retrouvé de local de tournage. *« Il aurait pu la réaliser chez un ami »*, avait alors rétorqué M<sup>e</sup> Rémi-Pierre Drai, avocat de la magistrate.

De son côté, Dieudonné avait maintenu n'avoir aucun lien avec la vidéo. *« Aujourd'hui, avec les deepfake, l'image n'est plus une preuve »*, avait plaidé son avocat David de Stefano, demandant sa relaxe. La cour a finalement condamné Dieudonné à 30 000 euros d'amende, dépassant les réquisitions du parquet qui demandait une sanction financière de 20 000 euros. Contacté par l'AFP, l'avocat de Dieudonné n'a pas réagi à sa condamnation dans l'immédiat.

[https://www.nouvelobs.com/justice/20210414.OBS42776/dieudonne-condamne-a-30-000-euros-d-amende](https://www.nouvelobs.com/justice/20210414.OBS42776/dieudonne-condamne-a-30-000-euros-d-amende-pour-avoir-injurie-une-magistrate-dans-une-video.html)[pour-avoir-injurie-une-magistrate-dans-une-video.html](https://www.nouvelobs.com/justice/20210414.OBS42776/dieudonne-condamne-a-30-000-euros-d-amende-pour-avoir-injurie-une-magistrate-dans-une-video.html)

# Cas 5 :

1,38 million d'euros. Voilà la somme que devra verser le site de vidéos en ligne Dailymotion pour contrefaçon et concurrence déloyale, pour n'avoir pas retiré de son site assez rapidement des extraits d'un spectacle de Gad Elmaleh.

Selon l'arrêt de la Cour d'appel de Paris, Dailymotion, filiale d'Orange, doit verser 1,13 million à TF1, mais aussi 16.000 euros à LCI, 10.000 euros à TF1 Vidéo, 50.000 à eTF1 et 15.000 euros à Gad Elmaleh, ainsi que 90.000 euros de frais de justice. Les faits remontent à juin et juillet 2007, période lors de laquelle TF1 a fait constater que le site de vidéos diffusait des *"contenus audiovisuels sur lesquels (les sociétés du groupe TF1) détenaient des droits puis ont fait assigner cette société (...) en contrefaçon, parasitisme et concurrence déloyale"*. Des contenus *"manifestement illégaux"* selon la Cour, car ils portent "*atteinte aux droits de propriété intellectuelle*" et auraient dû de fait être retirés ou rendus inaccessibles dès leur signalement à Dailymotion.

Le tribunal n'avait condamné Dailymotion qu'à payer 270.000 euros lors du premier procès, en 2012 mais la chaîne de télévision avait fait appel.

La cour d'appel a également confirmé une mesure décidée par le tribunal obligeant Dailymotion a supprimer "TF1" et "LCI" des mots clés du site car ils permettent *"d'accéder facilement aux programmes produits par ces deux sociétés et mis illicitement en ligne"*.

[https://www.latribune.fr/technos-medias/internet/20141203trib33aea9b10/dailymotion-condamne-a-payer](https://www.latribune.fr/technos-medias/internet/20141203trib33aea9b10/dailymotion-condamne-a-payer-plus-d-un-million-d-euros-a-tf1.html)[plus-d-un-million-d-euros-a-tf1.html](https://www.latribune.fr/technos-medias/internet/20141203trib33aea9b10/dailymotion-condamne-a-payer-plus-d-un-million-d-euros-a-tf1.html) **Consigne : complète le tableau suivant afin de pouvoir présenter la situation étudiée aux autres élèves puis identifie chaque cas dans le deuxième tableau.**

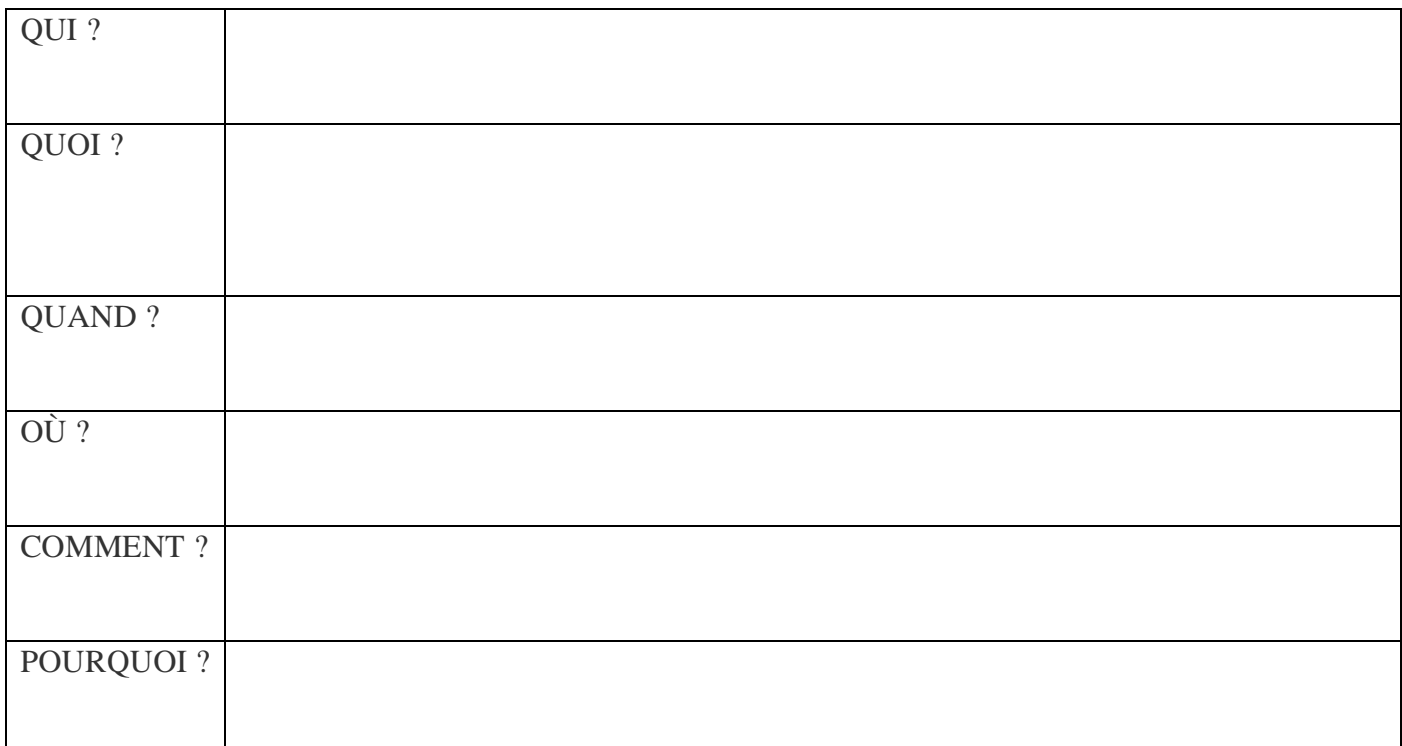

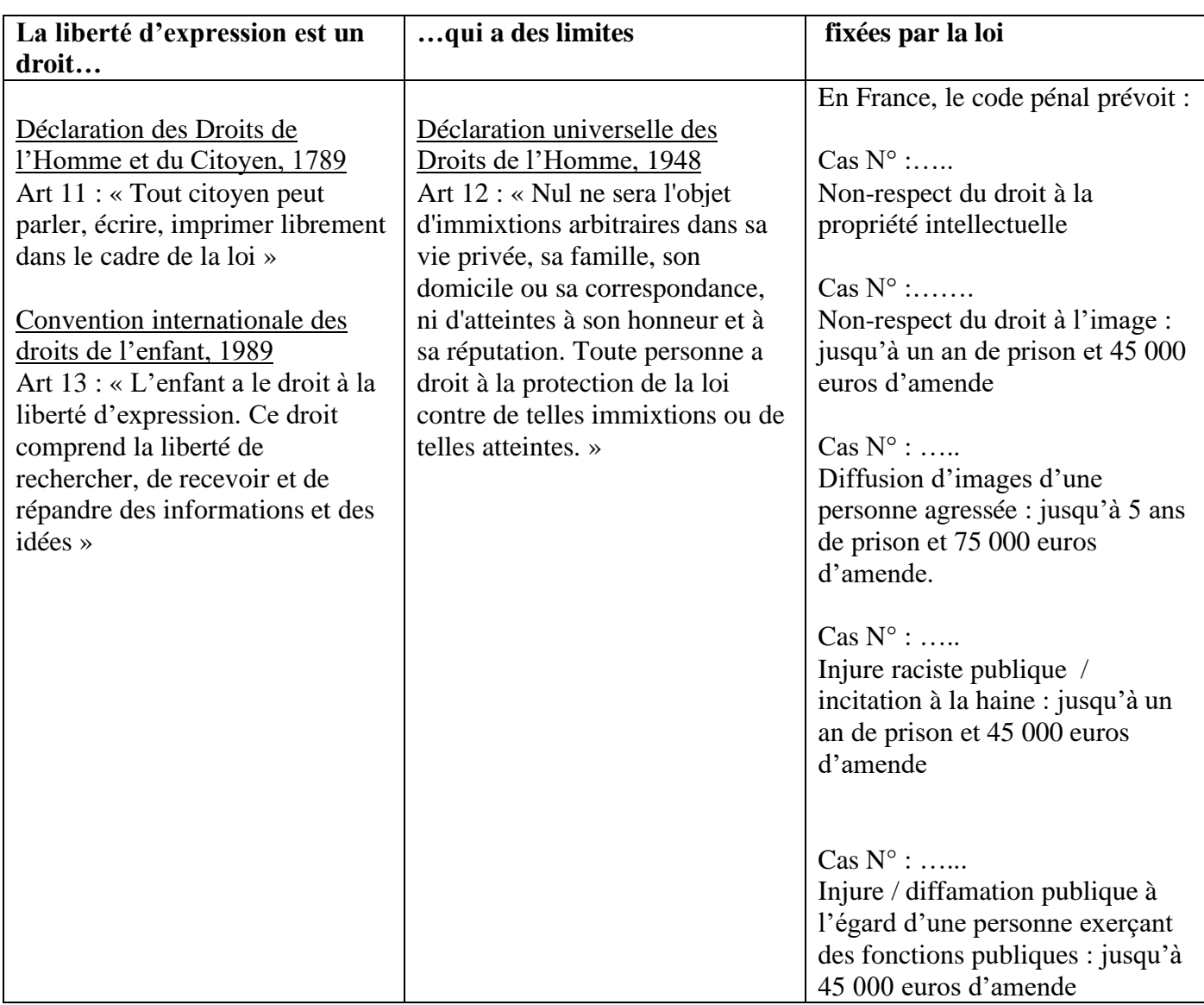

## **Conclusion séance : extrait N° 2**

« Au matin du quatrième jour après la disparition de leur fille, Mélanie Claux et Bruno Diore reçurent une enveloppe blanche à bulles de taille standard. Une main enfantine avait écrit le nom de Mélanie (seulement le sien) et leur adresse complète, bâtiment et étage compris. Un enfant très jeune – peut-être Kimmy – avait recopié les mots. Bruno observa l'écriture appliquée et une sueur glaciale glissa le long de son dos. Lorsqu'elle comprit de quoi il s'agissait, malgré les impérieuses consignes qui leur avaient été répétées, Mélanie se jeta sur le courrier et le déchira.

— Ne fais pas ça ! hurla Bruno.

Elle ignora les protestations de son mari et glissa la main à l'intérieur de l'enveloppe. Elle en ressortit un polaroïd, sur lequel elle découvrit Kimmy. Cadrée de près, la petite fille était assise par terre, adossée à un mur blanc. Face à l'image, Mélanie se retint de hurler. Au fond de l'enveloppe, elle trouva ensuite une sorte de petit fagot. À mieux l'observer, le paquet avait été fabriqué à partir d'une feuille de papier de soie, pliée en plusieurs morceaux et fermée par du scotch. Il était accompagné d'un mot inscrit sur une carte lisse. Mélanie lut le message et en une seconde le tremblement de ses mains gagna tout son corps.

Bruno attrapa le carton et découvrit le texte à son tour.

SI TU VEUX REVOIR TA FILLE,

FAIS EXACTEMENT CE QUE JE DIS.

FILME-TOI QUAND TU OUVRIRAS LE PAQUET.

ET *PUBLIE LA VIDÉO*

Il se redressa.

— Ne touche plus à rien !

Mélanie s'était figée, le paquet serré dans son poing.

— Il faut prévenir Cédric Berger. Il y a des empreintes à prélever là-dessus, on va tout saloper. Ils nous l'ont répété vingt fois, Mel, s'ils nous contactent ou si on reçoit quoi que ce soit, on doit les appeler tout de suite !

Son ton était soudain devenu très ferme. Il s'approcha d'elle et tenta de desserrer ses doigts.

— Non, non, supplia-t-elle, écoute-moi ! On va d'abord faire ce qu'ils disent et, ensuite, on appelle. Je te le promets.

Pendant quelques secondes ils se défièrent du regard.

Bruno n'avait jamais vu sa femme dans cet état. Ses lèvres s'étaient vidées de leur sang et ses yeux étaient ceux d'une folle.

Il se dirigea vers la cuisine et revint avec un paquet de gants en latex qu'elle utilisait de temps en temps pour le ménage. Il en sortit une paire et la tendit à Mélanie.

Sans un mot, elle s'installa devant la table et, après une hésitation, opta pour la position assise. Bruno alla chercher la caméra, la posa sur un pied et l'alluma. Dans le viseur, il vérifia que Mélanie était bien cadrée et se tint prêt à déclencher l'enregistrement.

Elle enfila les gants, inspira profondément, et entreprit d'ouvrir le petit fagot.

# Il filmait.

Quand elle découvrit ce que le papier contenait – de là où il était, une chose qui semblait minuscule et presque invisible –, elle poussa un hurlement.

Elle s'effondra en larmes et il coupa la caméra. »

# **Activité 1 : comprendre un extrait des CGU sur Twitter**

Document 1 :

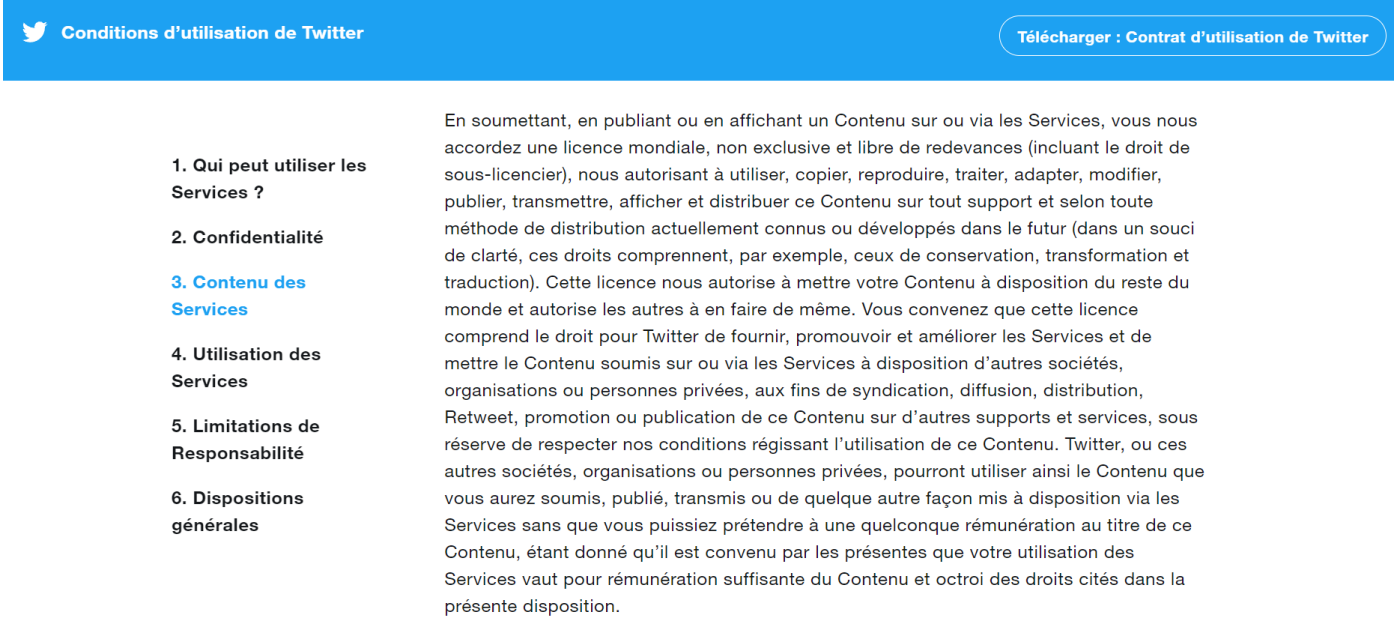

Source : https://twitter.com/fr/tos

## **Consigne** : lire attentivement le document et répondre aux questions

- •Présente le document
- •Que se passe-t-il quand quelqu'un poste un contenu en utilisant les Services de Twitter ?

## **Activité 2 : Utiliser une application sur smartphone**

#### **Document 1**

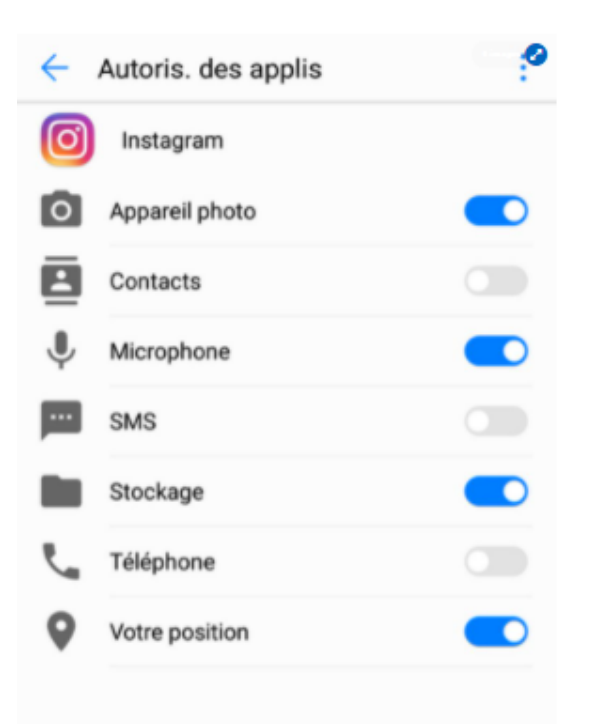

## **Document 2**

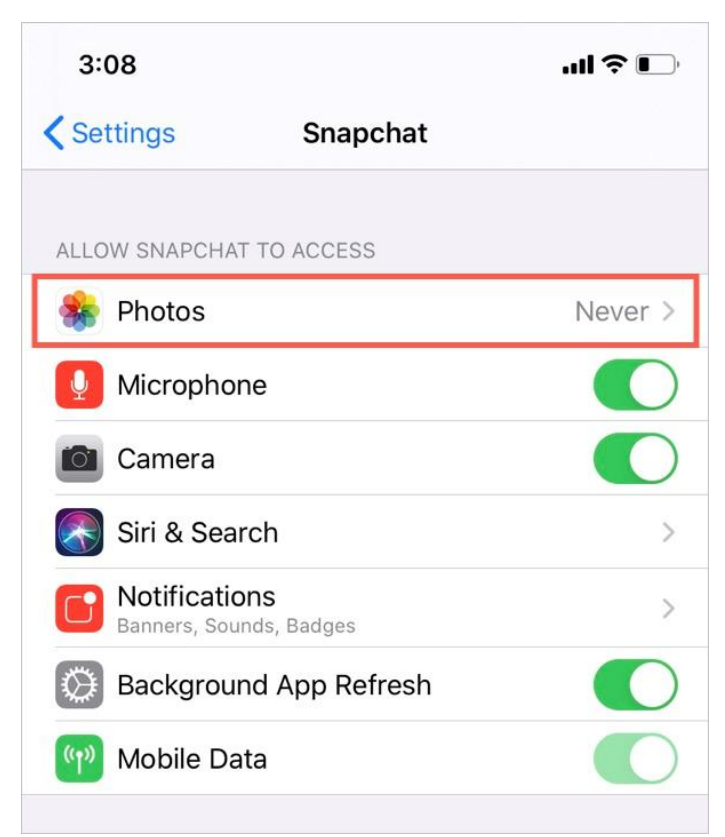

## **Document 3 :**

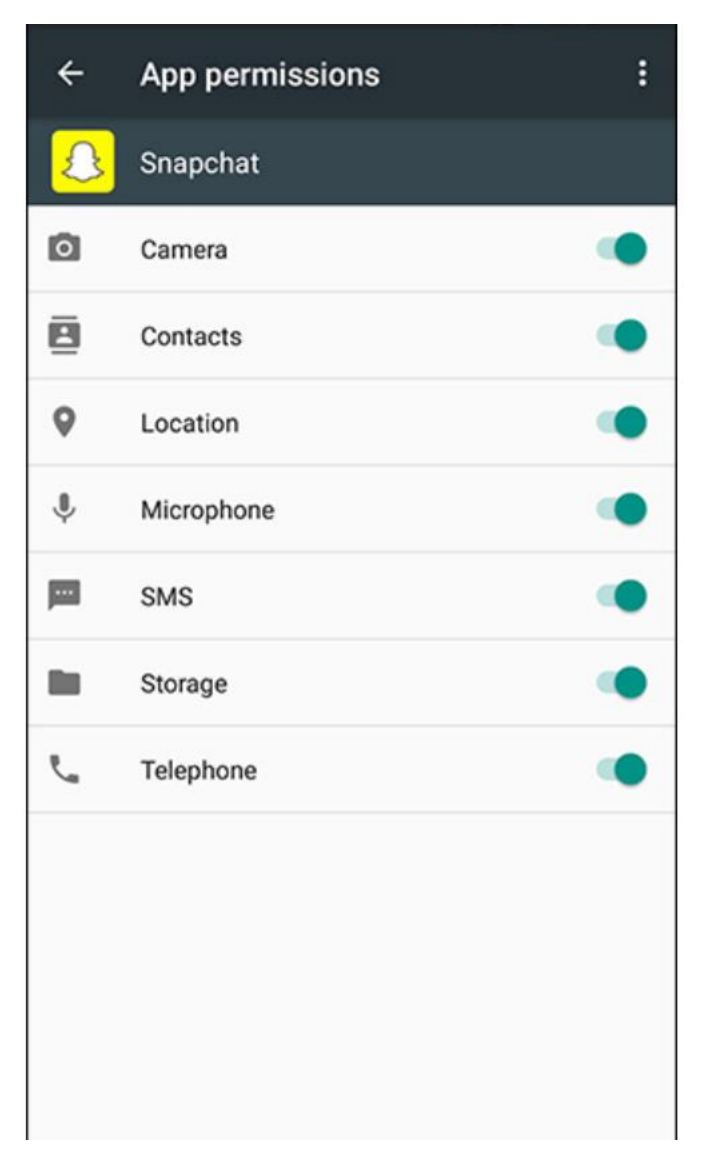

#### **Document 4**

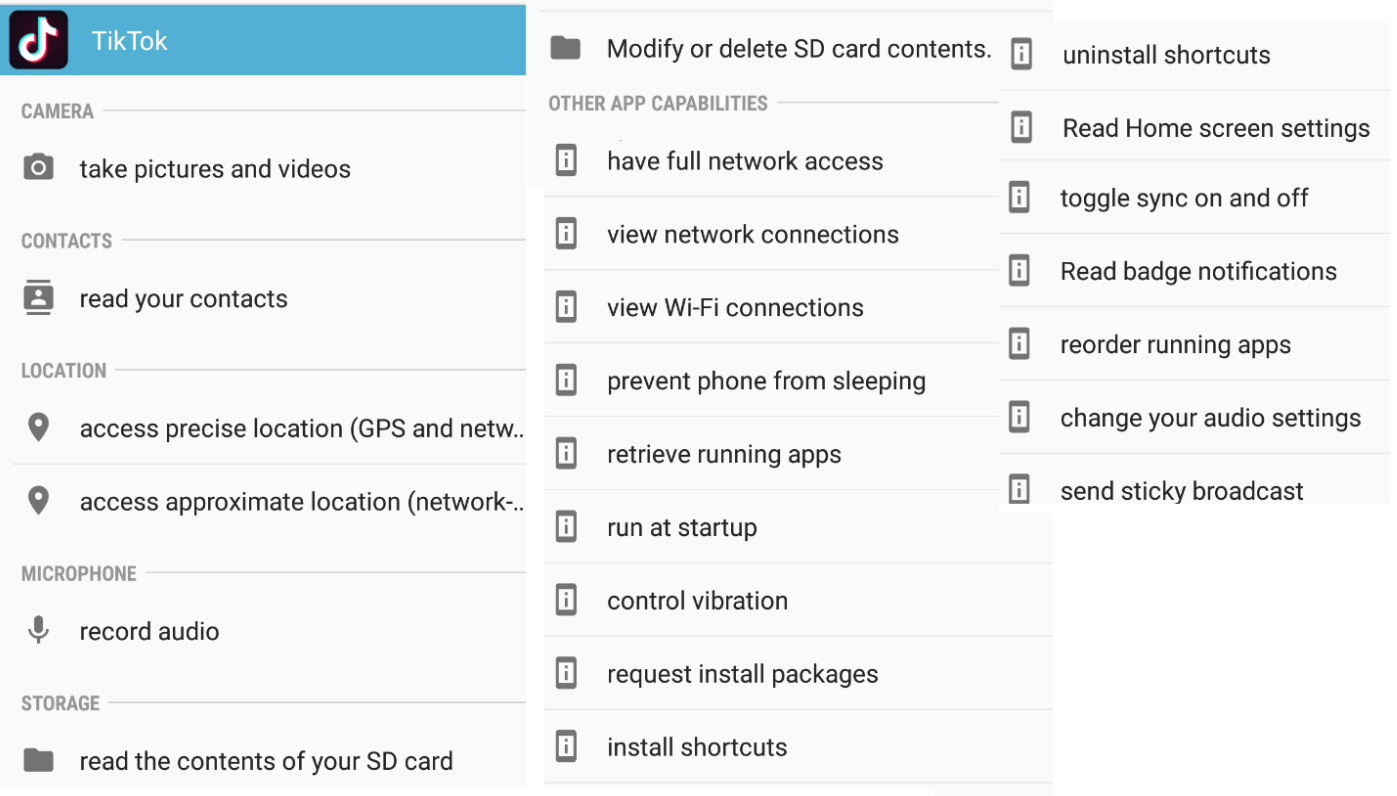

•Identifie les 4 documents. Quand et où peut-on les voir ?

•Que nous demande ces applications lorsqu'elles sont installées sur un smartphone ?

# **Document 5 : Mieux comprendre les dangers liés aux autorisations**

*Kaspersky, une société privée spécialisée dans la sécurité des systèmes d'information, fait le point sur les dangers liés aux autorisations accordées aux applications.*

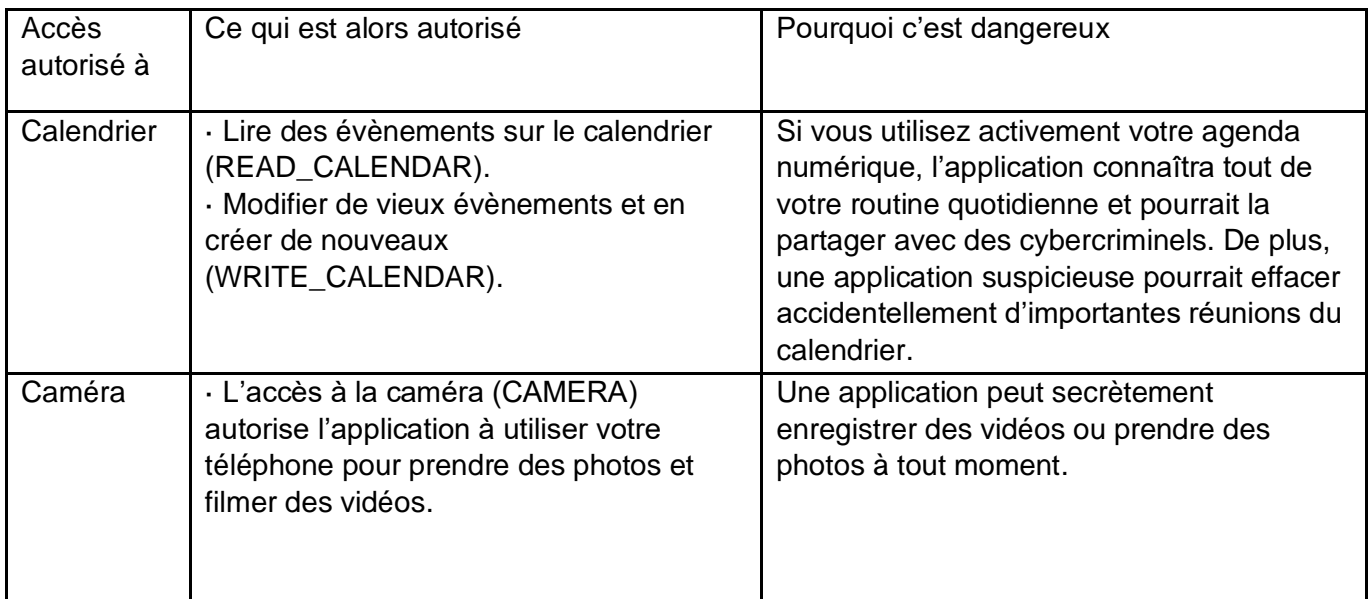

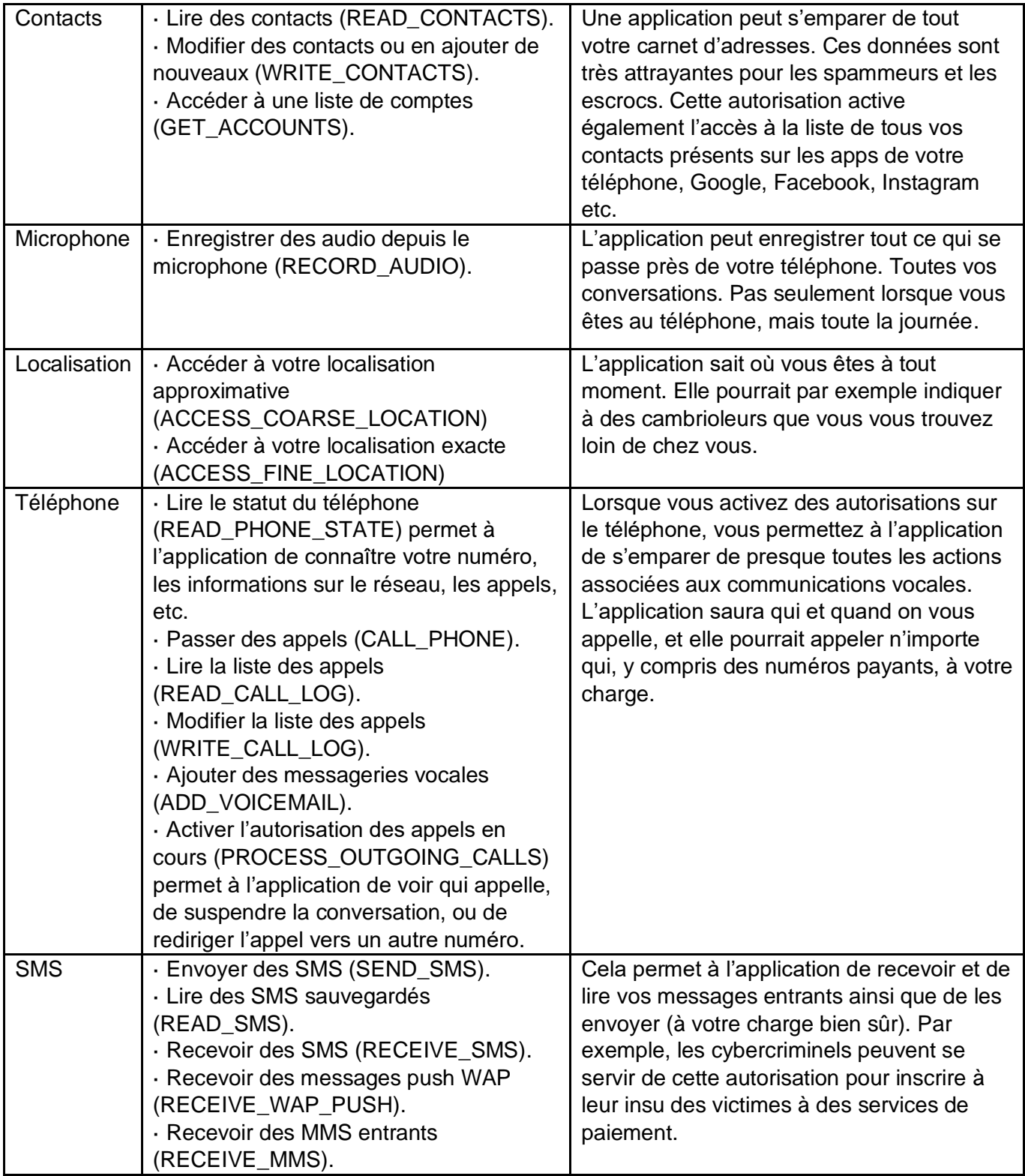

Confronte le document 1 et le document 5, quels dangers encourent l'utilisateur d'instagram ?

Confronte le document 3 et le document 5, quels dangers encourent l'utilisateur de snapchat ?

## **Activité 3 : nos données ne sont pas protégées**

Vidéo « faux voyant » :<https://www.dailymotion.com/video/xx06es>

Que montre cette vidéo ?

Quel est l'objectif ?

## **Conclusion séance : Extrait N° 3**

« Au fil du temps, les formats, le montage et les effets graphiques se professionnalisent. Les enfants jouent parfois des rôles écrits, visiblement appris par cœur. Il s'agit toutefois de garder cette impression de film amateur et d'immersion dans la famille qui permet l'identification maximale du spectateur.

À mesure qu'ils grandissent, l'attitude des enfants évolue.

Au tout début, Kimmy ne prête aucune attention à la caméra. Seuls les jeux et l'assentiment de sa mère l'intéressent. Le frère et la sœur regardent leur mère, hors champ.

Peu à peu, et à mesure que le décor se transforme (notamment avec la création du studio familial), les enfants maîtrisent le regard vers l'objectif.

De même, progressivement, leurs tenues changent. Au début, Kimmy et Sammy portent des vêtements neutres. À partir de 2017, chaque vidéo les met en scène dans une tenue différente : tee-shirts ou sweat-shirts siglés au nom des différentes marques partenaires de la chaîne ou à l'effigie de leurs principaux héros. Jamais deux fois la même.

Dès la fin 2016, la grammaire et le langage se précisent. Kim et Sam répètent systématiquement les mêmes phrases au début et à la fin de chaque vidéo, incitant les internautes à s'abonner à la chaîne et à leur attribuer des likes.

Gimmick du début : « Salut les happy fans, on espère que vous allez tous bien. Nous on va très très bien ! » Ensuite la voix de Mélanie prend généralement le relais pour confirmer que tout le monde va vraiment bien et interroger ses enfants sur le défi du jour (jeu ou déballage de cadeaux) comme s'ils en décidaient euxmêmes et qu'elle le découvrait en même temps que le spectateur.

Gimmick de fin (Kim et Sam parlent à tour de rôle, ou en chœur) : « Bye bye les happy fans ! Si vous aimez cette vidéo, n'hésitez pas à la partager ! On vous fait plein de bisous d'étoiles et on vous adore. N'oubliez pas le petit pouce vers le haut et surtout : abonnez-vous ! »

Courant 2017, en réponse aux attaques dont la chaîne fait l'objet, Sammy tourne une vidéo avec sa sœur. Face caméra, sourire un peu crispé, il explique qu'il a toujours rêvé de devenir youtubeur et que son rêve s'est réalisé. Le texte est clairement écrit et récité. À côté de lui, les mains posées à plat sur les genoux, Kimmy acquiesce en silence. Sammy se lève et exécute une sorte de pas de danse, puis remercie « du fond du cœur » tous ceux qui les soutiennent et qui les aiment. Il conclut par ces mots : « Nous devons être un exemple pour les autres enfants qui ont des rêves, et leur montrer qu'il faut toujours croire en soi. »

Depuis quelques mois, l'enthousiasme de Kimmy semble faiblir. Malgré un montage dynamique et des effets de plus en plus présents, les réticences de la petite fille ou sa fatigue – qu'elle dissimule moins bien que son frère – sont parfois perceptibles.

Dans certains épisodes tournés récemment, son regard s'échappe parfois, comme si tout cela ne la concernait pas. Elle décroche, n'écoute plus, ne regarde plus la caméra, généralement rappelée à l'ordre par sa mère.

Comme un bon petit soldat, elle se force alors à sourire. »

## **Séance 4 :**

#### **Introduction extrait N° 4**

« Bien sûr, parfois il y avait eu des bouderies. Ou des pleurs. Depuis quelque temps, Kimmy était d'humeur maussade. Elle rechignait à tourner certaines vidéos, non pas parce qu'elle n'aimait pas ça, mais parce que certains élèves de sa classe se moquaient d'elle. Madame Chevalier avait convoqué Mélanie pour en parler. L'institutrice lui avait posé des questions sur les tournages, comment cela se passait, à quelle heure, à quelle fréquence, elle voulait tout savoir… Combien de temps Happy Récré prenait chaque semaine et combien de temps il restait pour jouer et s'ennuyer. « S'ennuyer ? Mais elle ne s'ennuie jamais ! » avait répondu fièrement Mélanie. Happy Récré était leur vie. Cela, cette femme ne pouvait pas le comprendre. Madame Chevalier disait que Kimmy commençait à prendre conscience des choses, notamment du fait que les vidéos étaient vues par un grand nombre de gens, des gens qu'elle ne connaissait pas. Selon l'institutrice, cela provoquait chez elle de l'inquiétude. Elle trouvait Kimmy fatiguée, voire un peu déprimée. « Cette femme est folle », avait pensé Mélanie. Cette femme n'avait aucune preuve de ce qu'elle avançait, elle s'appuyait sur des impressions qui ne révélaient rien d'autre que ses préjugés. Mais l'institutrice avait continué. Elle prétendait que Kimmy se bouchait les oreilles dans la cour dès qu'un autre enfant lui parlait de Happy Récré. Certains élèves plus âgés l'appelaient *bébé-sale* ou *bébé-doudou*. Un jour, Kimmy avait pleuré parce qu'un garçon d'une classe supérieure lui avait dit, reproduisant sans doute mot pour mot les propos malveillants de ses parents : « Ta mère, elle va être dénoncée au tribunal des enfants. »

Lors de ce rendez-vous, Mélanie avait écouté la maîtresse poliment puis elle avait mis les choses au point : il était hors de question que ses enfants soient l'objet de telles médisances. Elle les avait inscrits dans une école privée pour éviter ce genre de difficultés, alors si Kimmy ou Sammy étaient victimes de railleries ou de moqueries – guidées par la seule jalousie –, c'était au corps enseignant et à la direction de prendre des mesures.

Voilà ce qu'elle avait répondu à madame Chevalier, non sans une certaine fermeté.

Dans les semaines qui avaient suivi, Kimmy s'était montrée de plus en plus réfractaire pour tourner les vidéos, au point que Mélanie s'était demandé si l'institutrice n'avait pas monté la tête de sa fille. Kimmy se faisait prier pour tout. Elle oubliait son texte, n'écoutait pas les consignes, et faisait mine de ne rien comprendre. Le principal sujet d'achoppement concernait les tenues qu'elle devait porter. À six ans, sa petite fille refusait catégoriquement d'enfiler jupes, robes, collants et, à vrai dire, n'importe quel vêtement connoté de manière féminine. Elle ne voulait plus entendre parler de la couleur rose, de la dentelle, ni des volants. Cela mettait Mélanie hors d'elle, d'autant plus qu'à la veille de la sortie du film *La Reine des Neiges 2*, elle venait de signer un important contrat avec Disney. La marque leur avait fourni une série de déguisements, de jouets et de produits dérivés à mettre en avant sur la chaîne et les réseaux sociaux. Kimmy n'avait jamais voulu enfiler la robe ni le manteau de la Reine des Neiges et Mélanie avait dû porter ellemême la couronne, les gants de satin et les boucles d'oreilles.

Sans parler du jour où Kimmy s'était enfermée toute seule dans cette salle de bains d'hôtel. Une enfant ne pouvait pas avoir une idée aussi tordue. Cela venait bien de quelque part. L'institutrice lui en voulait. Elle lui en voulait personnellement. Cette femme était jalouse de son succès, de ses vêtements, de sa vie. »

## **Activité 1 : brainstorming**

Vie de rêve ou cauchemar ? Rédige en quelques phrases ton opinion sur la situation décrite dans les extraits du roman.

# **Activité 2 : Comment faire face aux différents dangers liés à l'utilisation des réseaux sociaux**

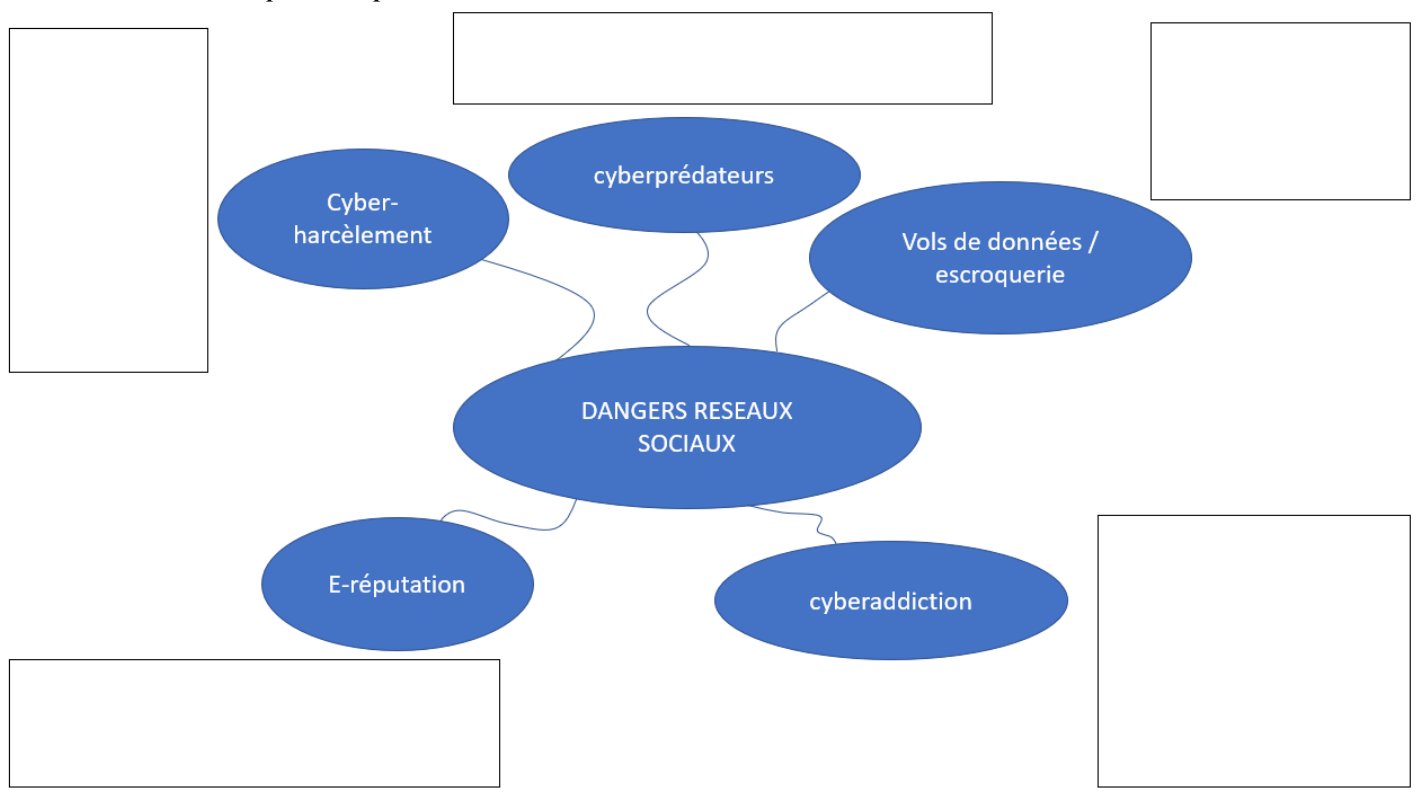

*Carte mentale à compléter à partir d'une sélection de sites.*

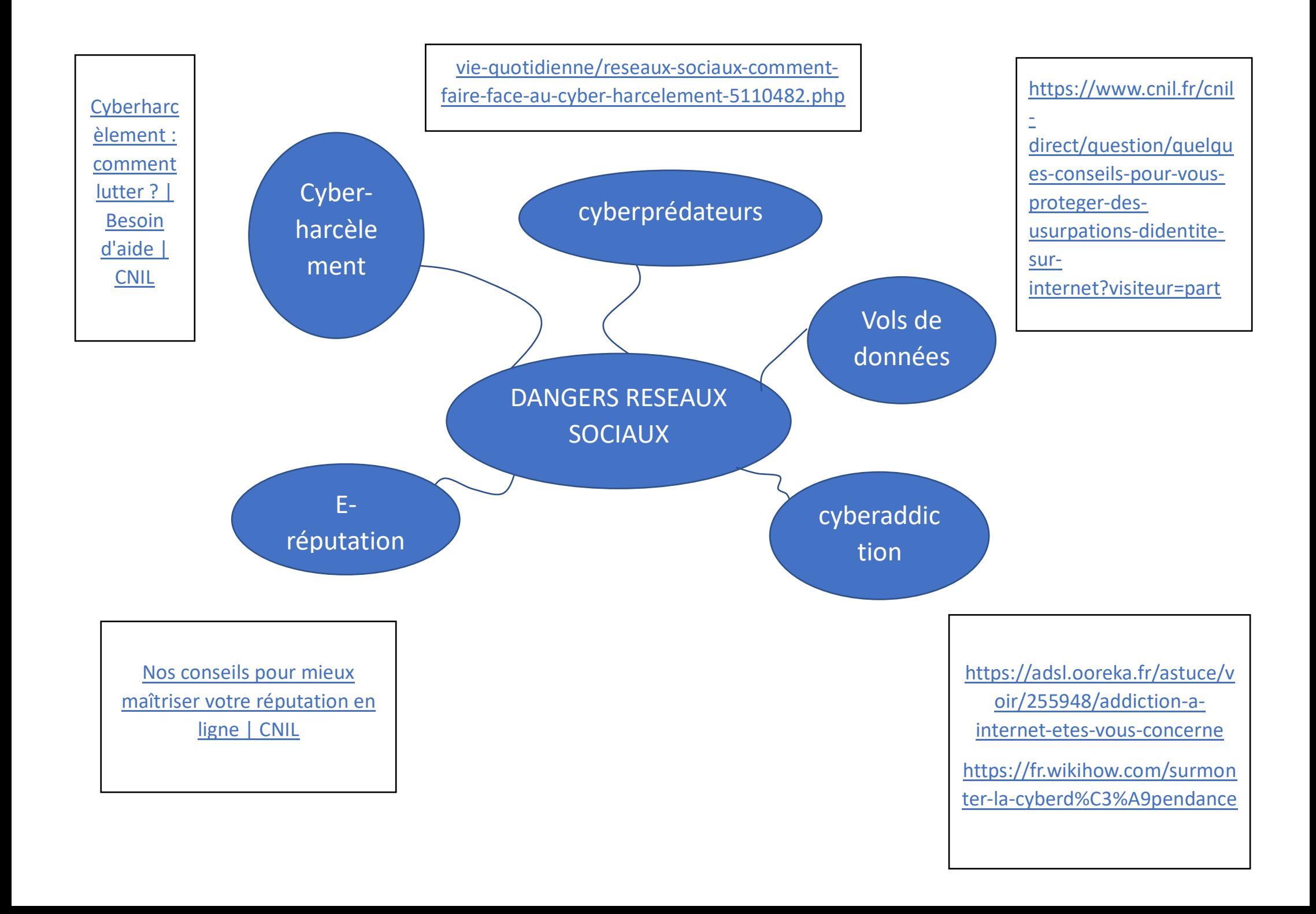

# **Activité 3 : brainstorming : rédiger une charte de bon usage des réseaux sociaux**

Qu'est-ce qu'une charte ?

Quelle charte connais-tu au collège ?

Observe le document ci-dessous. A quel type de formulation (positive ou négative) es-tu le plus sensible ?

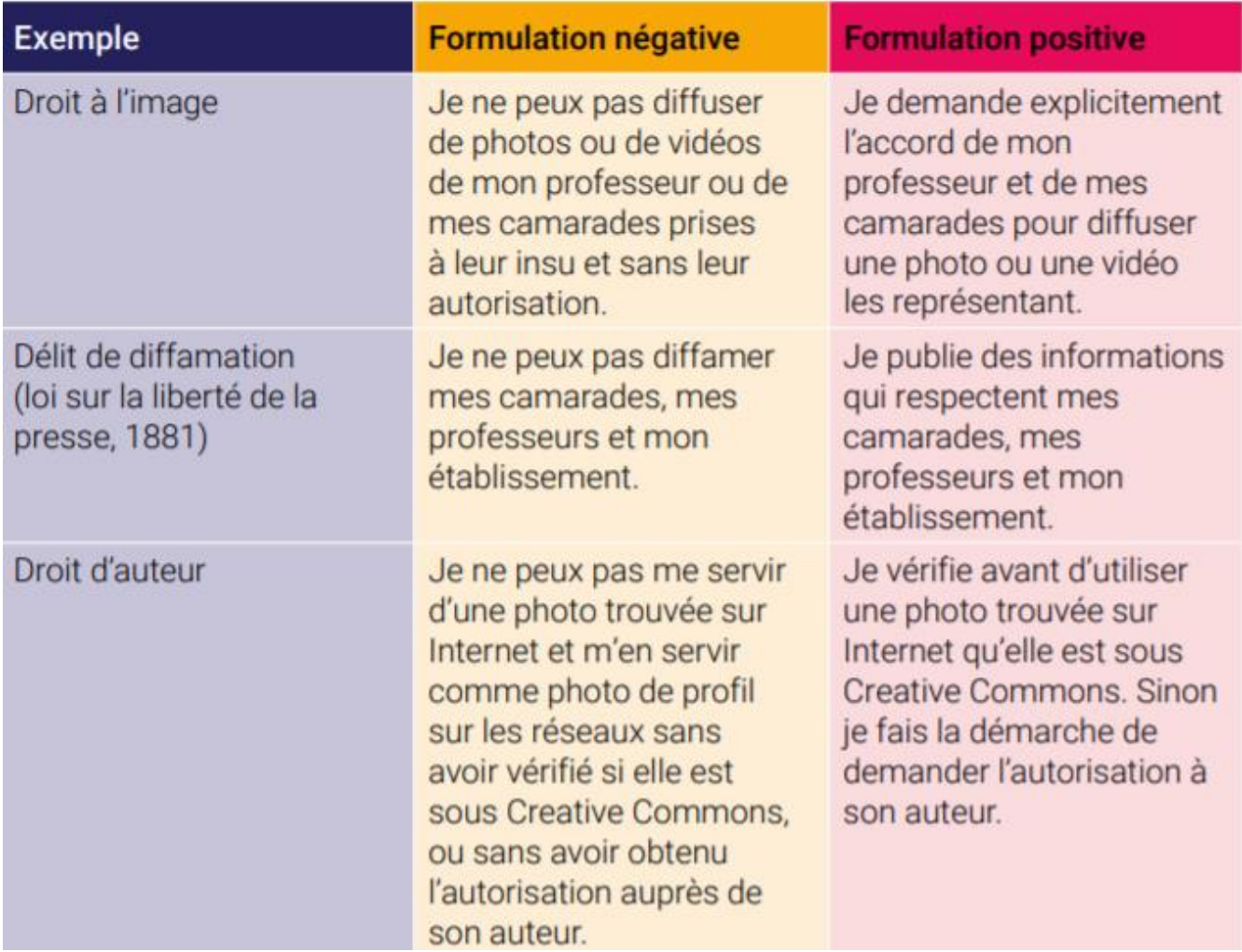

Quels sont les points à aborder dans une charte sur l'usage des réseaux sociaux ?